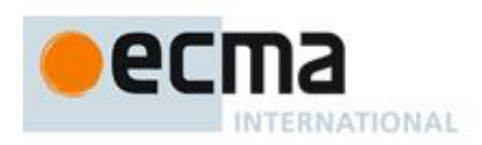

# **1 Roll call and logistics**

### **1.1 Participants**

Doug Crockford (Yahoo!), Pratap Lakshman (Microsoft), Mark Miller (Google), Sam Ruby (IBM), and Allen Wirfs-Brock (Microsoft)

## **2 Agenda**

ES3.1 global object reference changes

Decimal

#### **3 Minutes**

Want to virtualize the behaviour of a readonly property - how do you emulate readonly-ness by removing the setter - virtual property with a getter but no setter is readonly - no way for a setter to emulate a readonly property - also, cannot detect the strictness of the caller - if a "readonly" attribute is set you never call the setter - then apply strictness on the caller side setter can be a function or undefined, and then a Writable bit that can be ON or OFF confusing - if a setter has never been specified, its value must be undefined - ES4 has no way to distinguish a setter that was never specified.

Why do we need getProperties and getOwnproperties ? - can be implemented in JavaScript itself - data properties and accessor properties manifest themselves in object literals in syntax - data properties on an object can be defined implicitly through assignment, and on objects a set of methods that allow you to define either kind of properties with full control - no need for getProperties - getOwnProperties is a nice complement to defineOwnProperties - use case: Caja one time startup gets the global object enumerating everything that is Caja-reachable and locks it down - can still do it one property at a time – no ! cannot know what the properties are before hand - cannot use 'keys' for this either (that gives only enumerable own properties).

Regarding this getting promoted to the global object in the case it is null or undefined, remove all promotions on the setting side, and change 11.1.1 to read "if this is evaluated within an execution context that is subset restricted to the cautious subset and the this value is null or undefined, then the this expression throws a ReferenceError exception". In the non cautious subset, we want the same behaviour as ES3. Also, will need to change the internal "CanPut]]" method.

#### **Decimal**

Lets discuss this at the next meeting.

Meeting adjourned.

#### Ecma International Rue du Rhône 114 CH-1204 Geneva T/F: +41 22 849 6000/01 [www.ecma-international.org](http://www.ecma-international.org/)

#### PC *For Ecma use only*

# *Minutes of the: Ecma TC39, ES3.1WG held in: Phone conference on: 08 July 2008*